# **CompartmentalSystems Documentation**

*Release 1*

**Holger Metzler, Markus Müller**

**Jul 05, 2023**

#### **Contents**

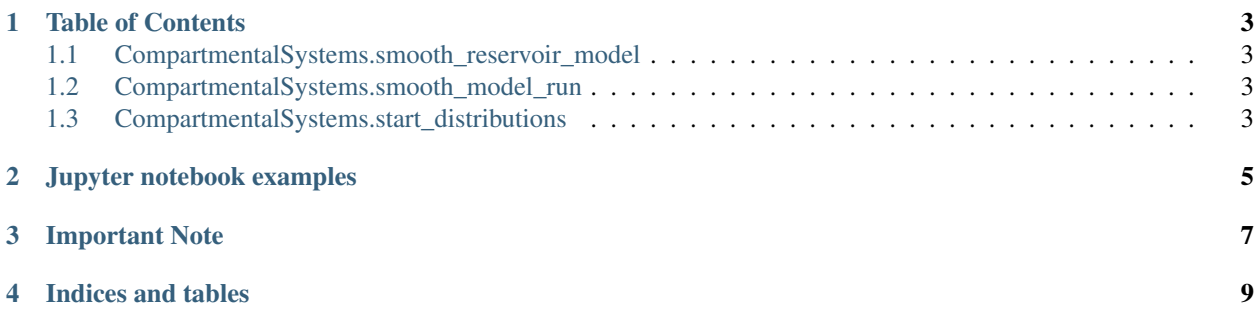

[CompartmentalSystems](https://github.com/MPIBGC-TEE/CompartmentalSystems) is a Python package to deal with compartmental models of the form

$$
\frac{d}{dt}x(t) = B(x(t), t) x(t) + u(t).
$$

Since most computations are based on the state transition operator Φ that solves

$$
\frac{d}{dt}\Phi(t,s) = B(t)\Phi(t,s), \quad \Phi(s,s) = \mathbf{I},
$$

nonlinear models need to be linearized in the first step. Then the package provides numerical computation of

• age

- compartmental age densities
- system age densities
- compartmental age mean and higher order moments
- system age mean and higher order moments
- compartmental age quantiles
- system age quantiles
- transit time
	- forward and backward transit time densities
	- backward transit time mean and higher order moments
	- forward and backward transit time quantiles

Table of Contents

```
CompartmentalSystems.
smooth_reservoir_model
CompartmentalSystems.smooth_model_run
CompartmentalSystems.
start_distributions
```
#### <span id="page-6-1"></span>**1.1 CompartmentalSystems.smooth\_reservoir\_model**

Hallo Friedolin

#### <span id="page-6-2"></span>**1.2 CompartmentalSystems.smooth\_model\_run**

Hallo Friedolin

#### <span id="page-6-3"></span>**1.3 CompartmentalSystems.start\_distributions**

Hallo Friedolin

Jupyter notebook examples

- <span id="page-8-0"></span>• [Analysis of a nonlinear global carbon cycle model \(html\)](_downloads/nonl_gcm_3p.html) .
- Analysis of a nonlinear global carbon cycle model (ipynb)

Important Note

<span id="page-10-0"></span> $B(t) = (b_{ij}(t))$  is supposed to be a *compartmental matrix* for all times t:

- $b_{ii}(t) \leq 0$  for all  $i$
- $b_{ij}(t) \ge 0$  for  $i \ne j$
- $\cdot$   $\sum^d$  $\sum_{i=1} b_{ij}(t) \leq 0$  for all j

Indices and tables

- <span id="page-12-0"></span>• genindex
- modindex
- search